# Napelemes mérőrendszer összeállítása

Készítette: Kurtyán ZsófiaKonzulens:Dr. Hartmann Bálint

## A megújuló energia szükségszerű

- $\blacktriangleright$ Energiaigény növekedése
- $\blacktriangleright$ Környezetvédelmi törekvések
- $\blacktriangleright$ Napenergia felhasználás növekedése

### Háztartási méretű napelemes kiserőművek

- Sziget üzemű
- Hálózatra visszatápláló
	- $\blacktriangleright$  Napelemek (Kyocera KD95SX-1P)
		- $\blacktriangleright$ Polikristályos
		- $\blacktriangleright$ 10 x 67 W (normál működés)
	- ▶ Inverter (SunnyBoy 1100)
		- $\blacktriangleright$ Egyenáram -> Váltóáram
		- $\blacktriangleright$ Hálózatra csatlakozás

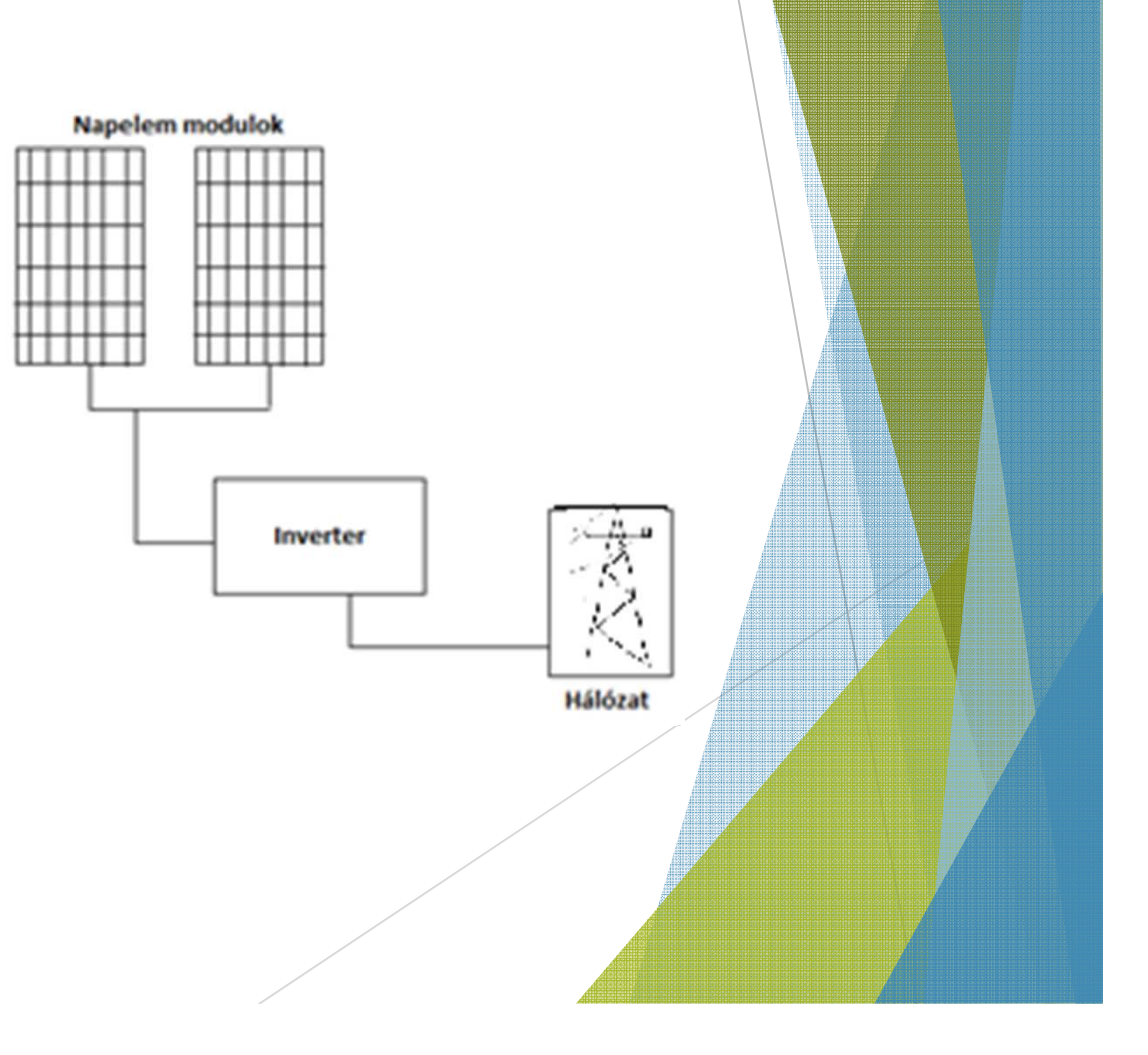

### Tervezés lépései

- Meglévő műszerek tanulmányozása
- Kábelek választása
- Mérő-átalakítók választása
- Tápellátás optimalizálása
- Bekötési elrendezés készítése
- Műszerek beállítása

# Miért és mit érdemes mérni egy ilyen rendszeren?

- $\blacktriangleright$  Napelem hatásfokát, termelését befolyásoló tényezők mérése
- $\blacktriangleright$ Számítások, becslések elvégzése
- $\blacktriangleright$  Alkalmazhatóság
	- Hallgatói mérés(feszültség áram illetve teljesítmény terhelés karakterisztika felvétele)
	- Adatelemzés
	- Összefüggések
	- Kutatás, fejlesztés (TDK, szakdolgozat, Odoo)

#### **Cellahőmérséklet és környezeti hőmérséklet/ páratartalom mérése**

- Működési elv: különböző anyagok (platina) ellenállásának hőmérséklet függése
- Elhelyezés:
	- Panelek alján hővezető pasztával (cella hőmérséklet)
	- Állványra (környezeti hőmérséklet)
- 4-20 mA-es kimenet

#### **Megvilágítás mérése**

 Mérési elv: Hőelem – Seebeck effektus, sugárzási teljesítmény mérés

 $\mathbf{I}$ 

 $\ddot{\mathbf{c}}$ 

 $\bullet$ 

 Elhelyezés: talpazattól megemelve, közvetlen napsugárzásra

• 0-30 mV kimeneti jel (átalakítást igényel)

#### **Szélsebesség és szélirány mérése**

 $125T$ 

- •Hűtési jelentőség
- Szélirány: beállítást igényelt
- Szélsebesség: forgólapátos kivitel
- Fűtés: mozgó alkatrészek befagyás elleni védelme (50 W igény)
- 4-20 mA kiment

#### **Hálózati paraméterek mérése**

- Inverter AC oldalának mérése
- Csatlakozási feltételek vizsgálata (frekvencia, fázis, feszültség, THD)
- RS485-ön kommunikál

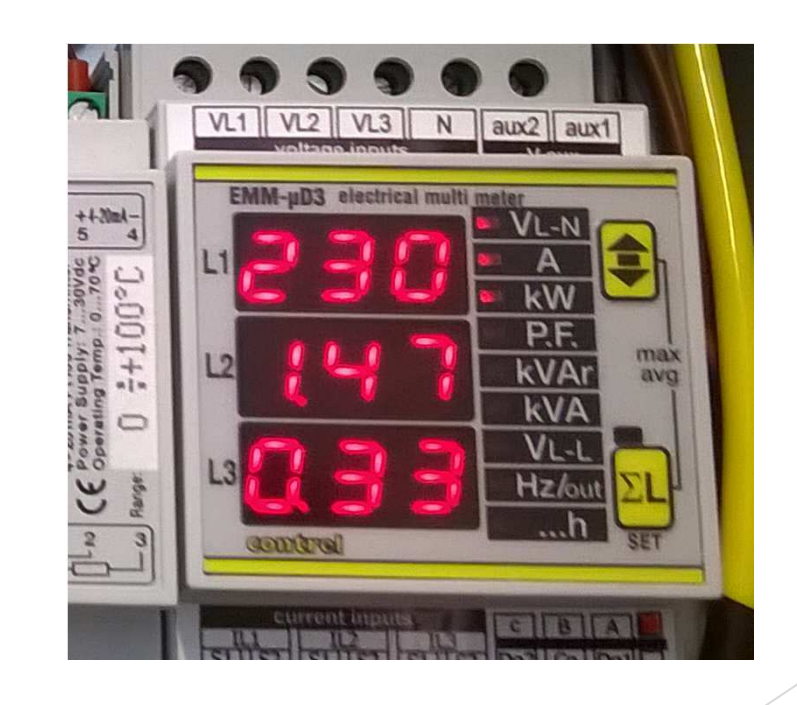

#### **Adatgyűjtő**

Simex Multicon CMC-141

Adatok tárolása, kijelzése (állítható mintavételezési idő)

Analóg jelek digitalizálása

DAQ Manager szoftver (Táblázatok, diagramok, jelentések stb. készítése) (Ethernet-en csatlakozik a PC-hez)

Csatornák beállítása (pl. szélsebesség 0-40 m/s)

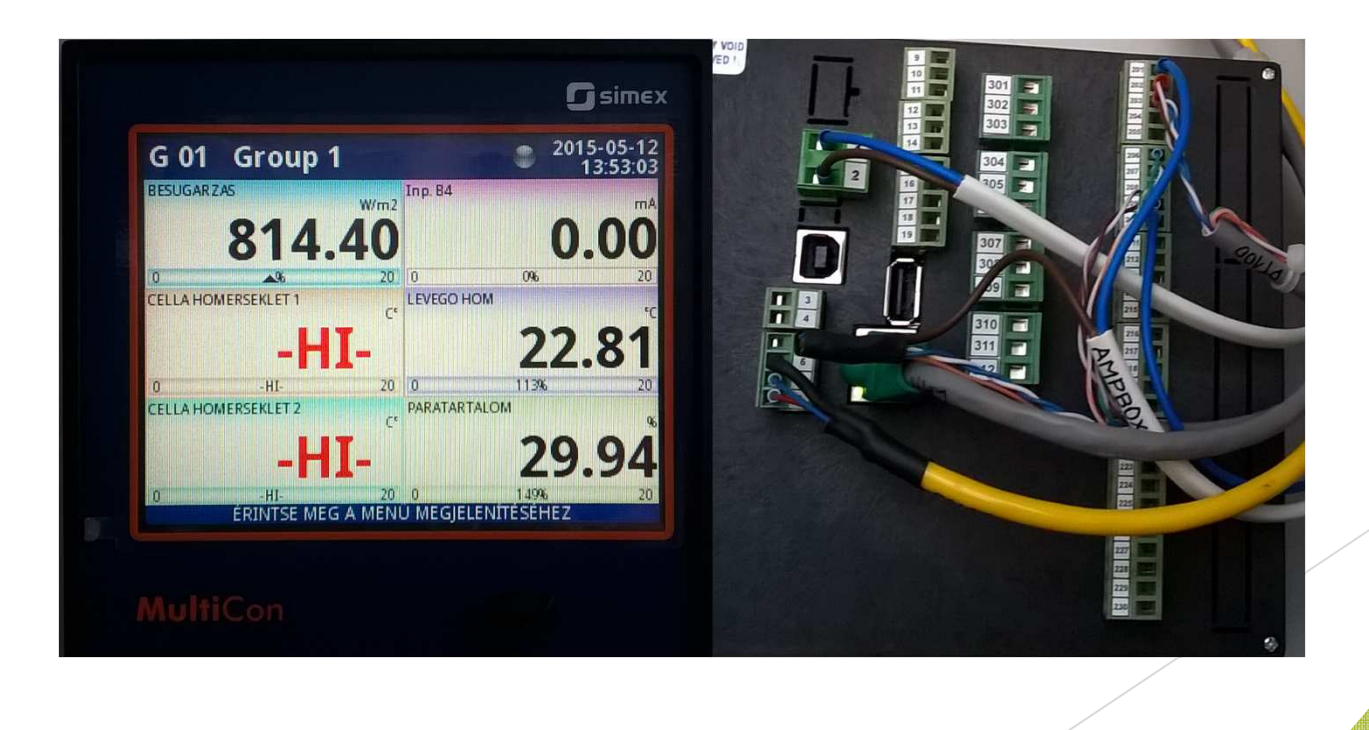

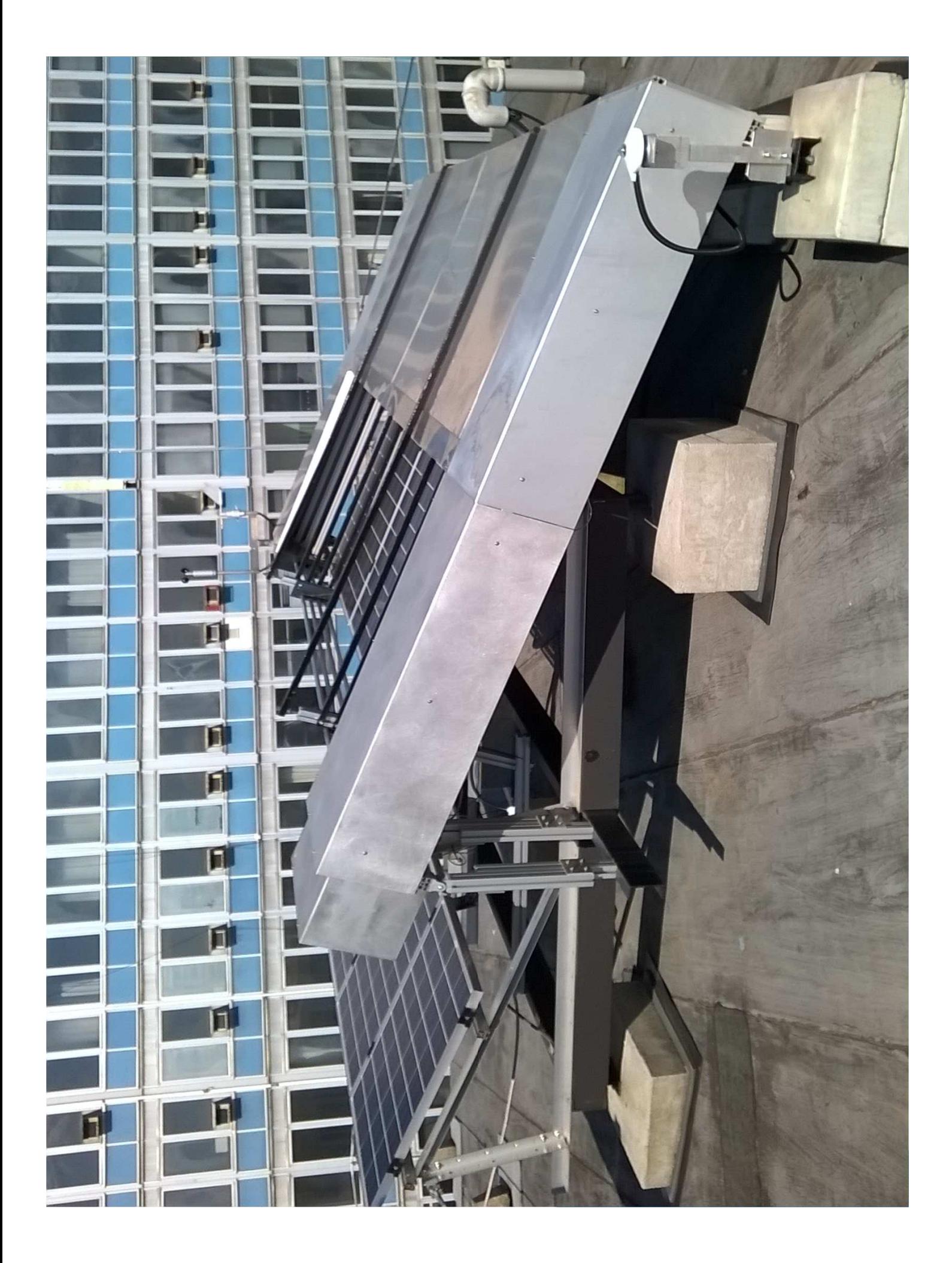

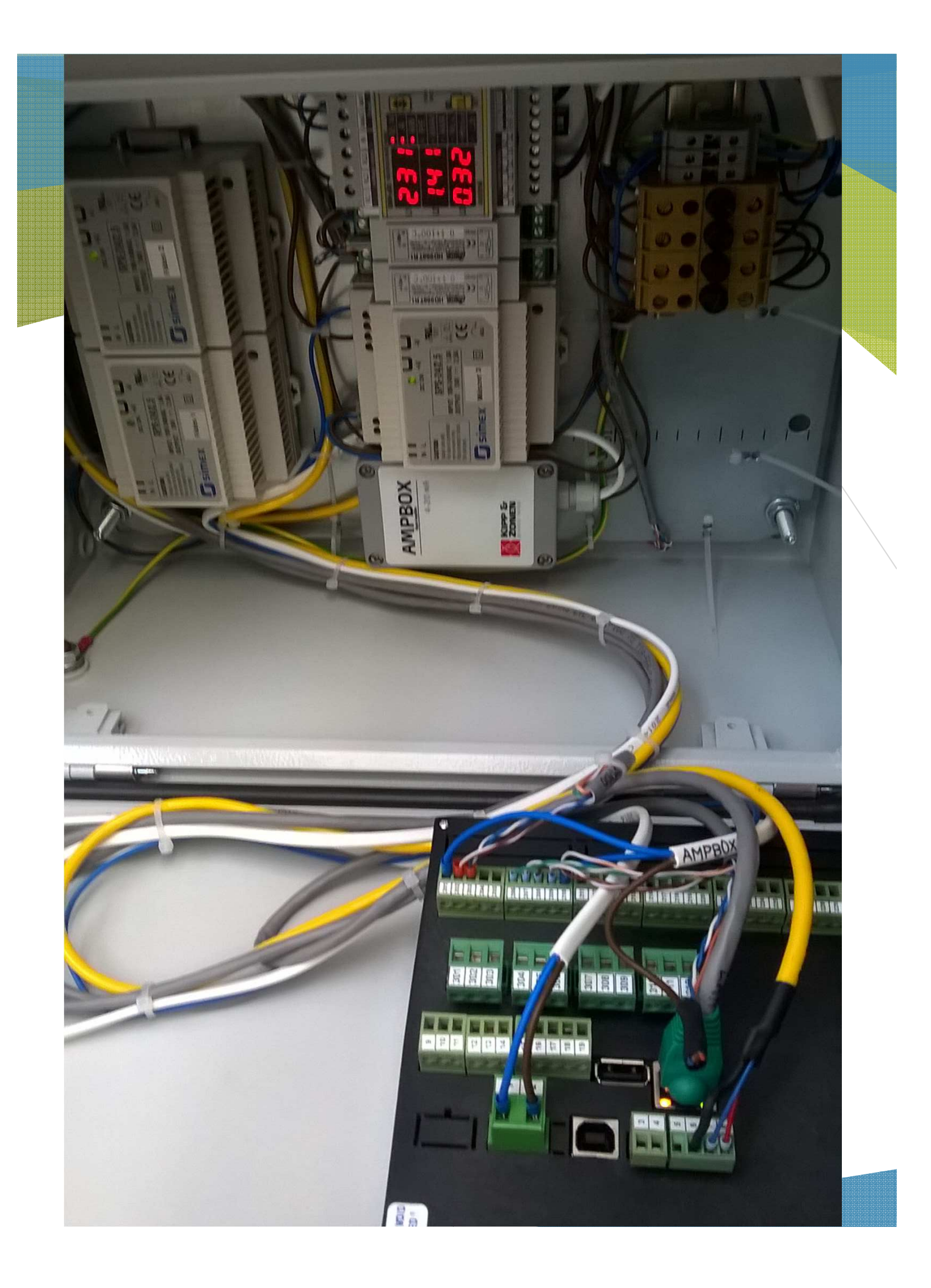

### Köszönöm a figyelmet!